## Politechnika Krakowska im. Tadeusza Kościuszki

# Karta przedmiotu

obowiązuje studentów rozpoczynających studia w roku akademickim 2023/2024

Wydział Mechaniczny

Kierunek studiów: Informatyka Stosowana **Profil: Ogólnoakademicki** Profil: Ogólnoakademicki

Forma sudiów: stacjonarne **Kod kierunku: S** 

Stopień studiów: II

Specjalności: Bez specjalności

### 1 Informacje o przedmiocie

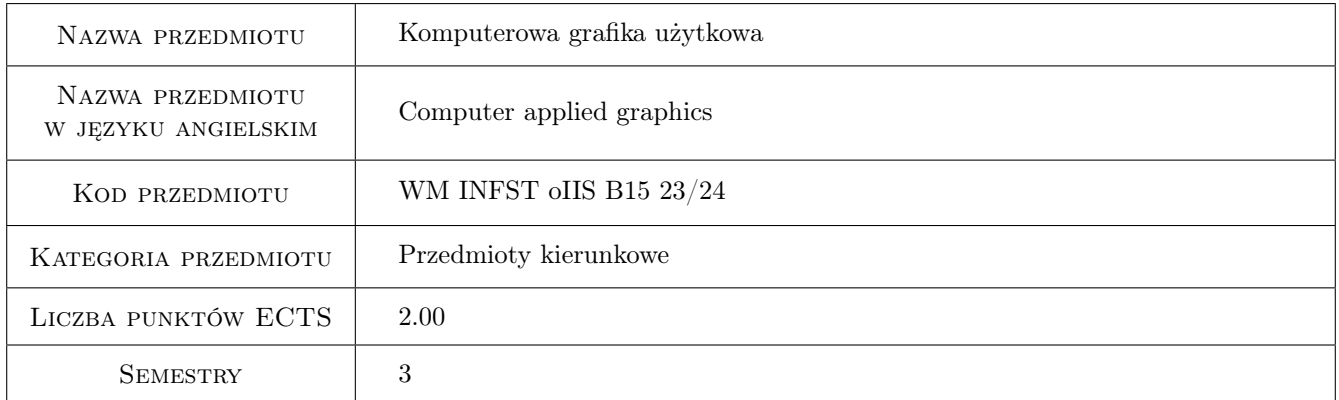

### 2 Rodzaj zajęć, liczba godzin w planie studiów

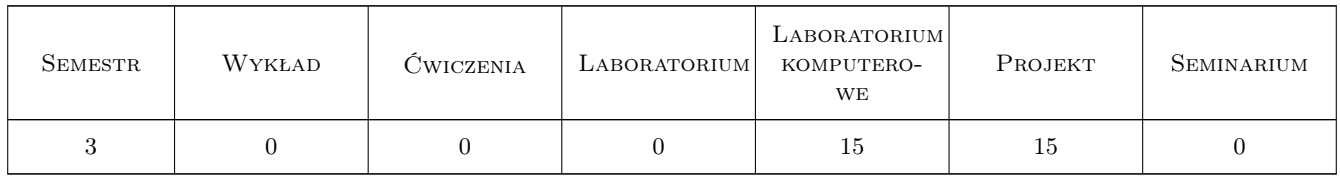

### 3 Cele przedmiotu

Cel 1 Rozwinięcie umiejętności w zakresie grafiki komputerowej

Cel 2 Poznanie zasad i technik wykorzystania grafiki komputerowej w zakresie przygotowania do druku, opracowania reklam lub stron internetowych

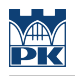

### 4 Wymagania wstępne w zakresie wiedzy, umiejętności i innych **KOMPETENCJI**

1 Znajomość programów do obróbki grafiki rastrowej i wektorowej

#### 5 Efekty kształcenia

- EK1 Wiedza Student zna możliwości i metody grafiki komputerowej.
- EK2 Wiedza Student zna podstawowe zagadnienia związane ze składem komputerowym i przygotowaniem do druku lub prezentacji internetowych.
- EK3 Umiejętności Student umie zaprojektować grafikę komputerową i wydrukować swój projekt lub przedstawić go w dojrzałej formie elektronicznej.
- EK4 Kompetencje społeczne Student potrafi modyfikować swój projekt w wyniku dyskusji z potencjalnym odbiorcą.

### 6 Treści programowe

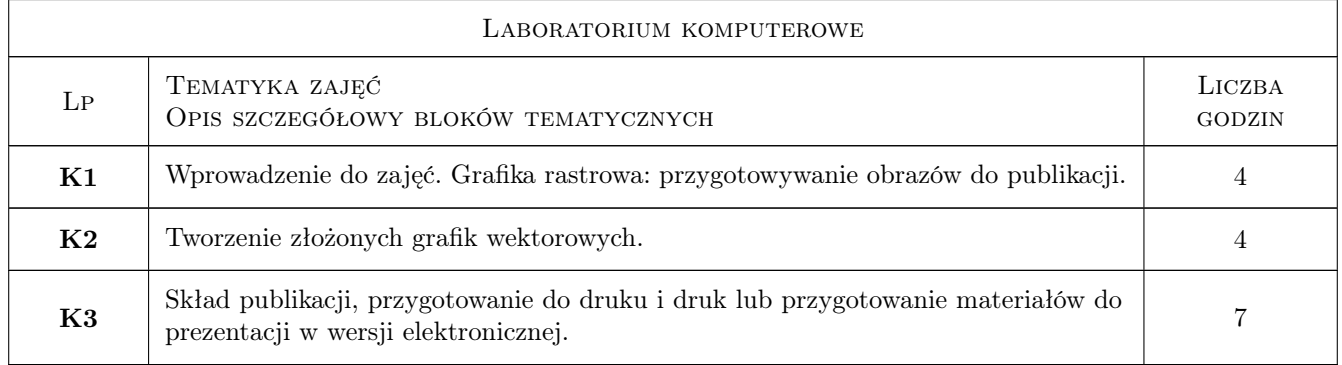

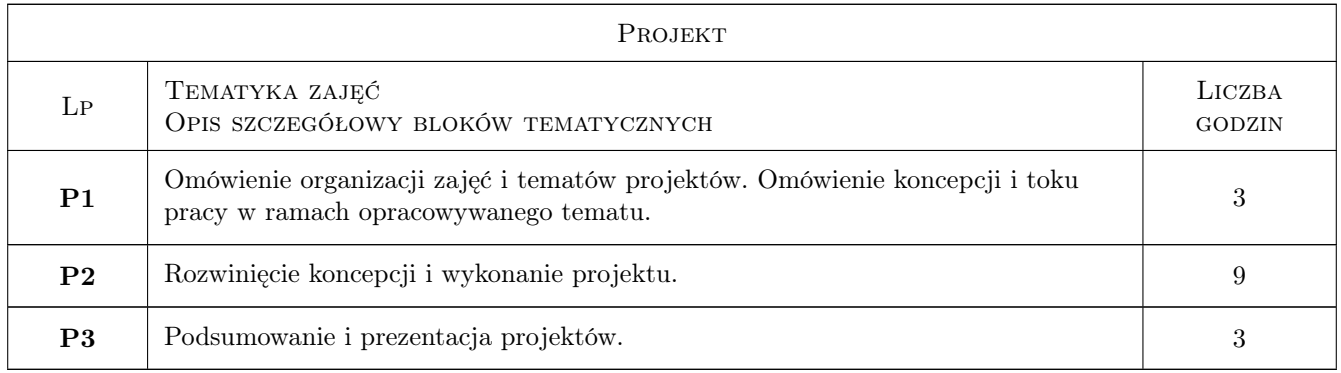

### 7 Narzędzia dydaktyczne

- N1 Prezentacje multimedialne
- N2 Pokaz
- N3 Dyskusja

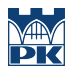

N4 Indywidualna praca studenta (projekt)

### 8 Obciążenie pracą studenta

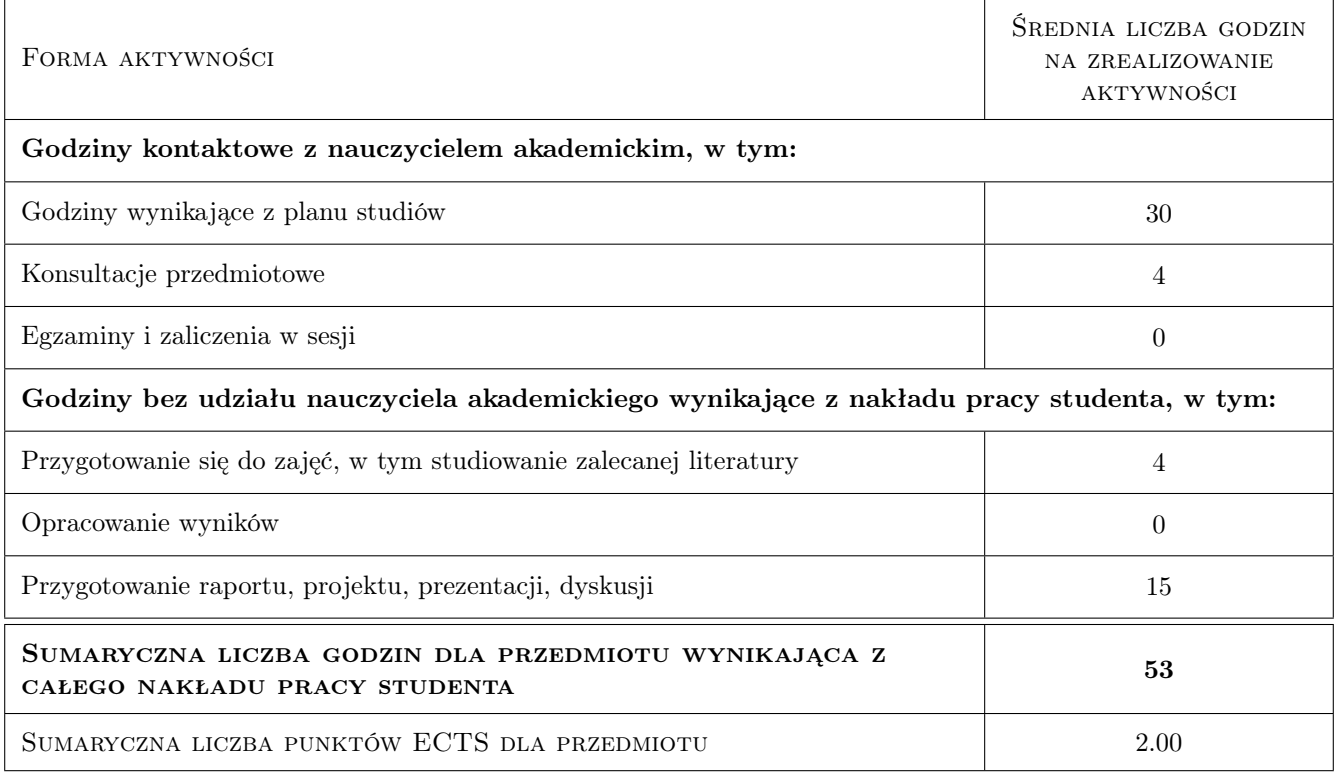

### 9 Sposoby oceny

#### Ocena formująca

- F1 Ocena aktywności i sprawozdań z laboratoriów komputerowych
- F2 Ocena koncepcji i wykonania projektu

#### Ocena podsumowująca

P1 Średnia arytmetyczne ocen formujących

#### Warunki zaliczenia przedmiotu

- W1 Obecność na zajęciach
- W2 Pozytywna ocena ze wszystkich laboratoriów
- W3 Pozytywna ocena projektu

#### Ocena aktywności bez udziału nauczyciela

B1 Oceniana pośrednio na podstawie oceny sprawozdań z laboratoriów oraz projektu

#### Kryteria oceny

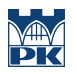

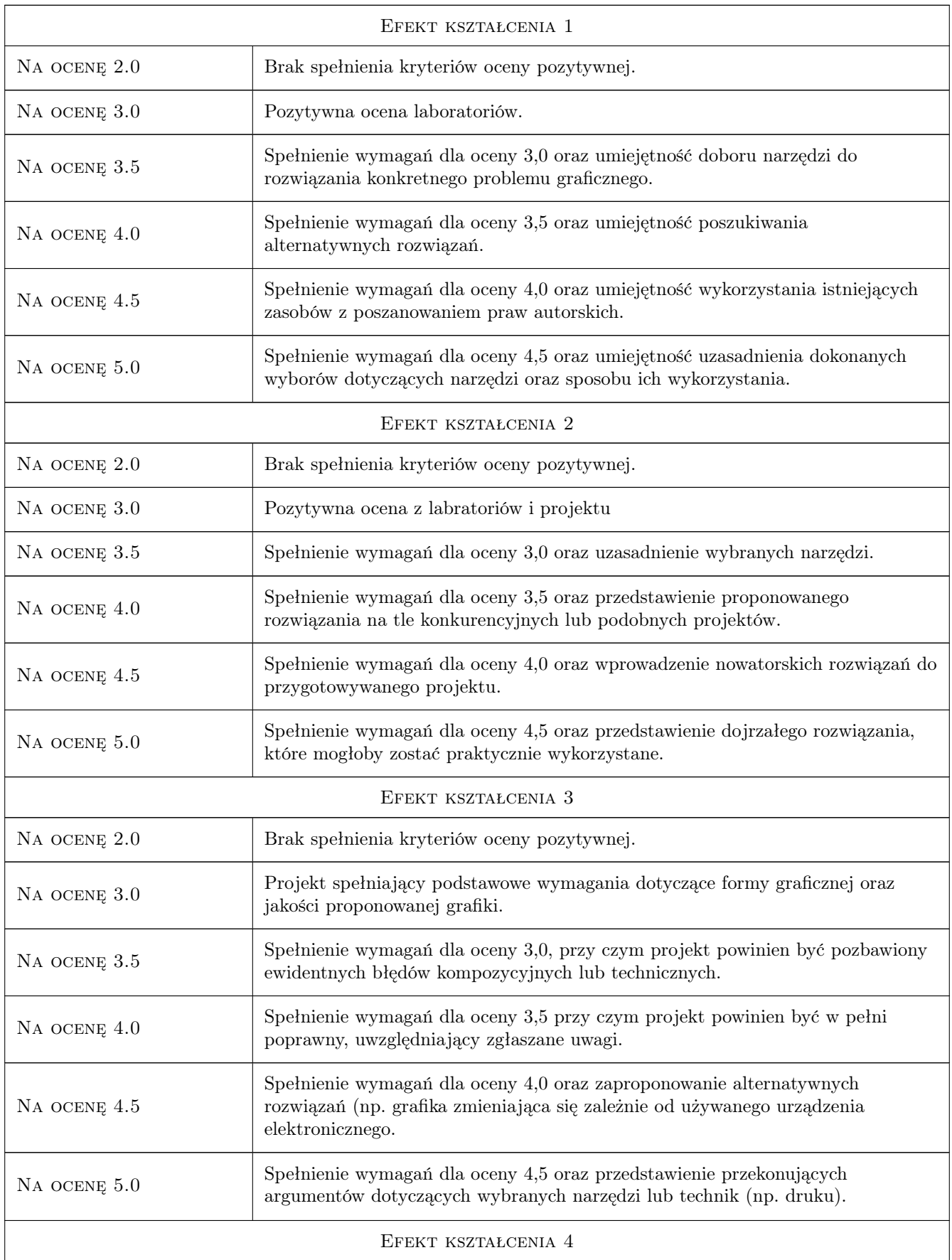

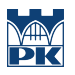

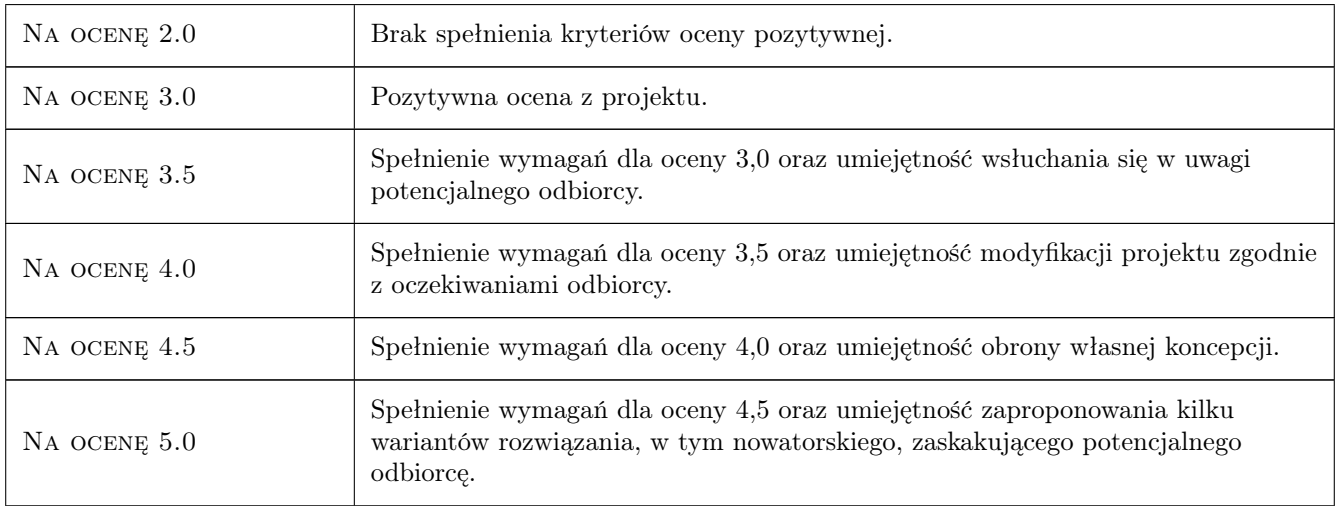

### 10 Macierz realizacji przedmiotu

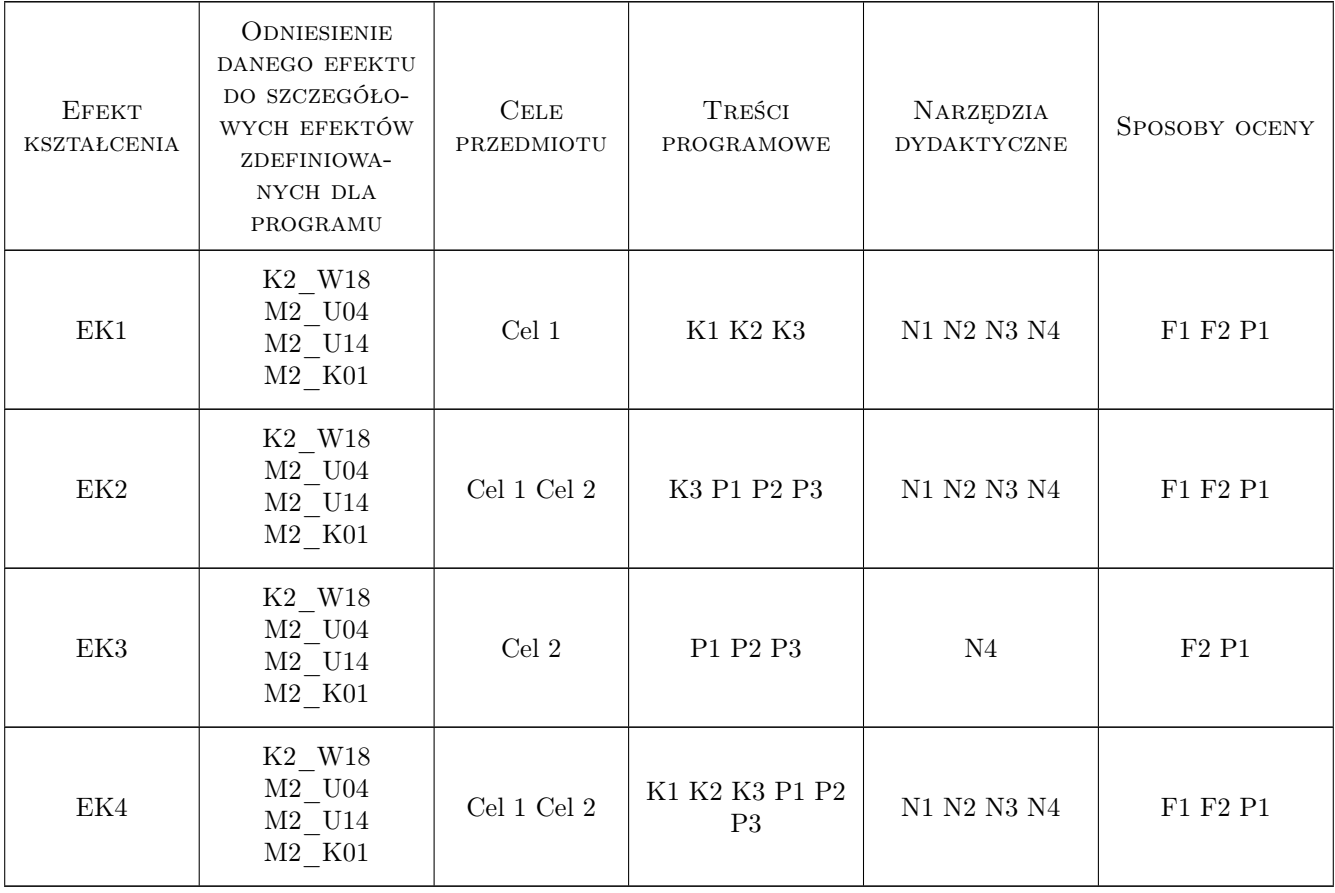

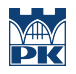

### 11 Wykaz literatury

#### Literatura podstawowa

[1 ] Claudia McCue — Profesjonalny druk. Przygotowanie materiałów, Gliwice, 2007, Helion

### 12 Informacje o nauczycielach akademickich

#### Osoba odpowiedzialna za kartę

prof. dr hab. inż. Leszek, Karol Wojnar (kontakt: leszek.wojnar@gmail.com)

#### Osoby prowadzące przedmiot

1 mgr Elżbieta Kocyłowska (kontakt: elzbieta.kocylowska@mech.pk.edu.pl)

2 prfo. dr hab. inż. Leszek Wojnar (kontakt: leszek.wojnar@mech.pk.edu.pl)

3 pracownicy Laboratorium Inżynierii Wzornictwa Przemysłowgo Imię Nazwisko (kontakt: mail@example.com)

### 13 Zatwierdzenie karty przedmiotu do realizacji

(miejscowość, data) (odpowiedzialny za przedmiot) (dziekan)

PRZYJMUJĘ DO REALIZACJI (data i podpisy osób prowadzących przedmiot)

. . . . . . . . . . . . . . . . . . . . . . . . . . . . . . . . . . . . . . . . . . . . . . . . . . . . . . . . . . . . . . . . . . . . . . . . . . . . . . . . . . . . . . . . . . . . . . . . . . . . . . . . . . . . . . . . . . . . . . . . . . . . . . . . . . . . . . . . . . . . . . . .